# <span id="page-0-0"></span>**Introducción a la programación y análisis de texto con R**

**Clase 6 - Licenciatura en Ingeniería de Medios (UdelaR)**

### **Objetivos de hoy**

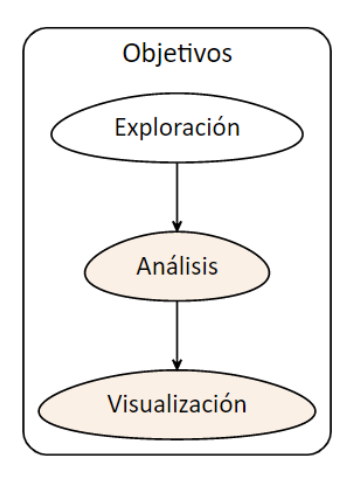

# **Objetivos de hoy**

- Presentación del paquete **quanteda** para el análisis de textos.
- Nubes de palabras
- Asociaciones
- Redes
- Categorías gramaticales con paquetes **spacyr** y **udpipe**

- Pre procesamiento: antes del análisis necesitamos realizar un conjunto de actividades destinadas a preparar el texto
- Su complejidad dependerá de las características del texto que tengamos
- Siempre está en función de los objetivos de la tarea que nos propongamos
- No hay una receta única

Pre-procesamiento:

- Limipeza o eliminación del ruido (ej. números de página, encabezados, saltos de línea, etc.)
- Normalización:
- **1** Tokenización: dividir el texto en unidades más pequeñas (caracteres, palabras, oraciones)
- **2** Steeming: cortar las palabras para quedarnos con la raíz (gato, gata, gatitos  $\rightarrow$  gat\*)
- **3** Lematización: quedarnos con la forma canónica de la palabra (ej. entradas de un diccionario)
- **4** Homogeneización: eliminación de números, puntuación, símbolos, convertir a minúsculas, eliminación de stopwords (palabras no sustantivas para el análisis), etc.

- El lenguaje (y sus usos) son complejos y eso genera muchas veces necesidad de desambiguar.
- Ejemplo: tokenizando por palabras *;* Nueva York o Graciela Bianchi son una palabra o dos? ¿Las tomamos como un token o como dos?
- En última instancia, la respuesta es una decisión que hay que justificar como cualquier otra decisión metodológica
- Además: es importante conocer cómo tokenizan las diferentes herramientas, especialmente si vamos a usar distintas

- **Corpus**: colección de textos escritos, orales o ambos. En linguística [1] conjunto cerrado de textos o de datos destinado a la investigación científica concreta. [2] Muestra representativa de una lengua (datos lingüísticos reales que reflejen el uso de la lengua)
- **Palabras**: en nuestro contexto de análisis son palabras distintas en un corpus
- **Tokens**: en nuestro contexto de análisis son el total de palabras (apariciones) en un corpus (siempre que tokenizemos por palabras)

#### **Paquete quanteda**

- **quanteda** es un paquete R para administrar y analizar datos textuales desarrollados por Kenneth Benoit y otros colaboradores. Su desarrollo inicial fue apoyado por la beca del Consejo Europeo de Investigación.
- El paquete está diseñado para usuarios de R que necesitan aplicar el procesamiento de lenguaje natural a los textos, desde los documentos originales hasta el análisis final.
- Sus capacidades coinciden o superan las que se ofrecen en muchas aplicaciones de software para usuarios finales, muchas de las cuales son caras y no de código abierto.

## **quanteda**

- **[Documentación quanteda](https://cran.r-project.org/web/packages/quanteda/quanteda.pdf)**
- **[Tutorial](https://tutorials.quanteda.io/)**
- [Cheat Sheet](https://posit.co/wp-content/uploads/2022/10/quanteda.pdf)
- [Más información](https://quanteda.io/)

Algunos de los conjuntos de funciones de quanteda fueron independizándose en paquetes específicos: quanteda.textplots, quanteda.textmodels y quanteda.textstats

### **quanteda: objetos**

quanteda tiene sus propios tipos de objetos

■ corpus

Guarda cadenas de caracteres y variables en un marco de datos Combina textos con variables a nivel de documento

■ tokens

Almacena tokens en una lista de vectores Conserva las posiciones de las palabras

 $\blacksquare$  dfm (document-feature matrix) Representa frecuencias de características en documentos en una matriz

No tiene información sobre las posiciones de las palabras

#### **quanteda: flujo**

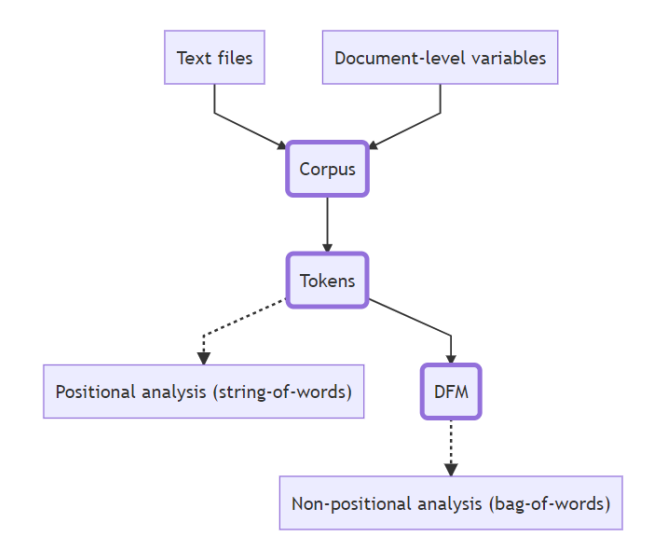

#### **quanteda: corpus**

```
■ Creo un corpus a partir de un diario de sesión compilado con
  speech (por legislador/a)
```

```
library(speech)
library(quanteda)
# diario de sesion
url <- "https://parlamento.gub.uy/documentosyleyes/documentos/diarios-de-sesion/3339/IMG"
# compilo por legislador/a
sesion <- speech build(url, compiler = TRUE)
# creo un corpus con la variable speech
sesion_corpus <- corpus(sesion, text_field = "speech") # data, variable donde está el texto
```
#### **quanteda: corpus**

- El corpus permite trabajar con el texto y mantener el vínculo con las variables de origen
- También da un conteo de types (palabras), tokens, sentences
- En el ejemplo, el speech de cada legislador es un documento (text1, text2. . . text57) y en docvars se guardan todas las variables restantes de la base compilada con un identificador que permite combinar texto y variables

*# Corpus consisting of 57 documents and 7 docvars.*

#### **quanteda: tokens**

#### ■ Tokenizo el corpus de la sesion en palabras y en oraciones

```
# tokenizo en palabras
sesion_corpus_toks <- tokens(sesion_corpus, what = "word") # what por defecto es palabras
# tokenizo en oraciones
sesion_corpus_toks3 <- tokens(sesion_corpus, what = "sentence")
# tokenizo en palabras y elimino puntuacion
sesion corpus toks2 <- tokens(sesion corpus, what = "word", remove punct = TRUE)
```
#### **quanteda: tokens**

- Los tokens permiten trabajar con unidades de texto más pequeñas que el corpus original, realizar análisis con operaciones posicionales y mantener el vínculo con las variables de origen de cada documento
- $\blacksquare$  En el ejemplo, el speech de cada legislador es un string (text1, text2. . . text57) dividido en la unidad que definamos (caracter, palabra, oración) y en el objeto se guardan todas las variables restantes de la base compilada con un identificador que permite combinar tokens y variables

#### **quanteda: tokens**

- Al tokenizar muchas veces se realizan conjuntamente operaciones de limpieza y homogeneización (ej, remove punct(), remove numbers(), remove url(), etc.)
- Se puede clasificar los tokens a partir de diccionarios específicos con tokens\_lookup() e identificar el contexto de aparición con kwic()

#### **quanteda: dfm**

#### ■ Construyo una matriz de características del documento (dfm) al corpus de la sesion tokenizado en palabras

```
# creo un dfm con el corpus de la sesion tokenizado en palabras
sesion_corpus_toks_dfm <- dfm(sesion_corpus_toks)
# número de documentos (es el mismo número que en corpus y tokens: 57 = cada legislador/a)
ndoc(sesion_corpus_toks_dfm)
# número de caracetrísticas (es algo así como el token o unidad básica de un dfm)
nfeat(sesion_corpus_toks_dfm)
# número de tokens es distinto (devuelve tokens por documento)
ntoken(sesion_corpus_toks_dfm)
```
## **quanteda: dfm**

Es el objeto "estrella" de quanteda y permite entre otras cosas:

- Hacer análisis estadísticos a partir de las unidades básicas de un texto (ej. palabras)
- Realizar selecciones por características (ej. número de caracteres)
- Clasificar con diccionarios con dfm\_lookup()
- Agrupar por alguna variable de interés con dfm group()

### **quanteda: fcm**

- Un fcm (feature co-occurrence matrix) es una matriz de co-ocurrencia de tokens
- Técnicamente es otro tipo de objeto de quanteda, que se construye a partir de un dfm
- Es lo que nos permite hacer análisis de redes de co-ocurrencia Generalmente se usa en conjunto con otras funciones que permiten selecciones más precisas de tokens, como las palabras más frecuentes con top\_features()

### **quanteda: análisis básicos**

- Frecuencia de palabras y frecuencias ponderadas de términos
- Asociación y correlación
- Identificación del contexto de aparición de palabras y co-ocurrencia
- Uso de diccionarios para identificar o clasificar textos
- Visualizaciones específicas: nubes de palabras, redes de co-ocurrencia

### **Caso práctico: LUC en el Senado**

Análisis de los discursos vinculados a la discusión de la Ley de Urgente Consideración (LUC) en la Cámara de Senadores del 5 de junio de 2020.

#### **"Limpieza" del texto**

- Creo un Document feature matrix (DFM), aplicando algunos argumentos que me permiten limpiar las palabras que no me interesan al efecto del análisis.
	- Homogeneizo las palabras en minúscula
	- Elimino números
	- Elimino puntuaciones
	- Elimino stopwords (por defecto y lista propia con palabras varias (ej. "Risas"))
	- Elimino palabras con pocos caracteres  $(1 \vee 2)$

#### **"Limpieza" del texto**

```
dfm_intervenciones <- quanteda::dfm(quanteda::tokens(intervenciones$speech,
remove_punct = TRUE, ##saco puntuación
remove_numbers = TRUE), #saco números
tolower=TRUE, #paso a minúsculas
verbose = FALSE) %>%
 quanteda::dfm_remove(pattern = c(quanteda::stopwords("spanish"),tolower(intervenciones$legislator)),
 min_nchar=3)%>% ##saco palabras específicas
  quanteda::dfm_trim(min_termfreq = 6)%>%
 quanteda::dfm_group(groups = intervenciones$party) #defino grupos
```
## **Ponderación**

- Como factor de ponderación del dfm puedo usar la métrica tf-idf que relativiza el peso de cada término, poniendo en relación la frecuencia de aparición por el inverso de la frecuencia en los documentos.
- Ayuda a identificar los términos más frecuentes en un documento pero que no lo son en todos.
- No es posible usarlo en funciones que impliquen agrupación.
- La función de quanteda es dfm\_tfidf()

### **Nubes de palabras: general**

#### Las nubes de palabras las hago con la función **textplot\_wordcloud** del paquete **quanteda.textplot**

quanteda.textplots**::textplot\_wordcloud**(**dfm\_tfidf**(dfm\_intervenciones), min.count = 2,max\_words = 200, random.order = FALSE,colors = RColorBrewer**::brewer.pal**(8,"Dark2"),comparison = F)

#### **Nubes de palabras: general**

evolución planteamos mencionaspecialmente especialmente ingreso fundamento contundente diseño<br>período referencia período referencia modificación cuanto proponemos consideración explicar cuestiones<br>cuentas debería anterior cuestic<br>
efectivo anterior capítulo<br>
efectivo anterior capítulo movimiento escribanos ö mecanismo públicas mundo general constitución tución compartimos demás discusión eiecutivo solamente camino manifestación ejecutivo solamente<br>
-porque ampliotope enorme tratar negociación hablamos versión discutir exir al precididas<br>acerca de detechos conjunto no mercado<br>acerca versión discutir exir o un original de hablar derechos conjunto n.º mercado consecuencia ayer acerca versión discutirmevir volución discriministra medidas dictadura disciplina seguridad pandemia déficit propuesta web particular territoria hizocentral o voto della fiscale central **g wedellafiscal<sub>e</sub>tipo**<br>a huelda diálogo entiendo votos<br>Potos  $\begin{array}{cc}\n\frac{\text{discrete}}{\text{discrete}}\\
\frac{\text{que}}{\text{lasico}}\text{regla} & \text{usdventura}\\
\frac{\text{que}}{\text{manera}}\text{cgasio social} & \text{diqic}\n\end{array}$ crisis lavado día pueden riesgo deuda absolutamente fuerza niños<br>Iamentar planteado **Prestaciones precio ambiente forma**, *Branch***ia prestaciones precio ambiente de presidente de presidente de la proprietatione de la proprietationes precio ambiente de la proprietationes precio ambiente de la proprietatio** gastos san horas cometidos san  $\begin{array}{l}\n\text{Nationalization} \\
\text{1} \\
\text{1} \\
\text{1} \\
\text{1} \\
\text{1} \\
\text{1} \\
\text{1} \\
\text{1} \\
\text{1} \\
\text{1} \\
\text{1} \\
\text{1} \\
\text{1} \\
\text{1} \\
\text{1} \\
\text{1} \\
\text{1} \\
\text{1} \\
\text{1} \\
\text{1} \\
\text{1} \\
\text{1} \\
\text{1} \\
\text{1} \\
\text{1} \\
\text{1} \\
\text{1} \\
\text{1} \\
\text{1} \\
\text{1} \\
\text{1} \\
\text{1} \\
\text{1} \\
\text{1} \\$ calidad salarial votamos año ventura ᠳᢑᢆᢐ ¤ nivel<br>vez fondo ≒ø̃ salarios  $\overline{\sigma}$  nivel dejar debate dejar  $\frac{1}{2}$ nafta colonia base bajó **manera gasto social** dijo o <sub>v</sub> a marco reformado marco reforma marco dijo mal solicito manera gasto social cuenta ma<br>na Gog<br>visión <del>Q</del><br>lical pasó protegidas podrán prestaciones precio forma ambiente empresa orden colonización cambio sindical ahí ingresos serio podemos articulado votado <sup>pasa</sup> recursos pacífica activos crecimiento propio claro de final pre<br>proceso ordenamiento presupuesto sección a ambiental pacífica activos crecimiento propio claro final preocupa dirección dijimos **importancia** único necesario complejo segunda formas consideramos potencial todavía incluido<sub>organizaciones</sup> huelguistas institucional</sub> organización público unanimidad

### **Nubes de palabras: grupos**

#### Para hacer nubes de palabras comparando entre grupos de interés, agregamos el argumento **comparison = T**

```
quanteda.textplots::textplot_wordcloud(dfm_intervenciones, min.count = 2,max_words = 500,
     random.order = FALSE,colors = RColorBrewer::brewer.pal(8,"Dark2"),comparison = T)
```
#### **Nubes de palabras: partidos**

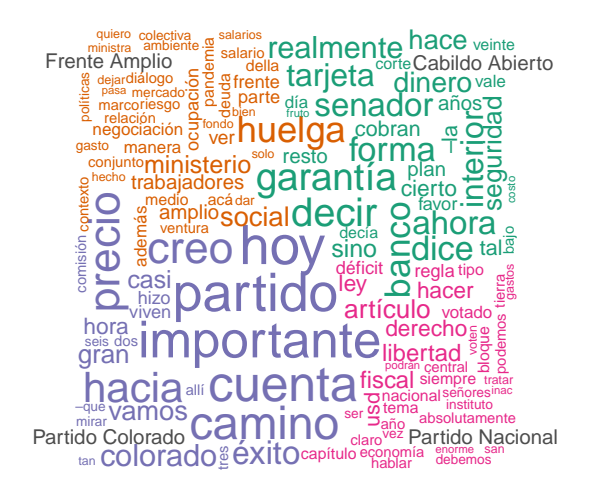

#### **Palabras más frecuentes**

#### Para analizar las palabras más frecuentes utilizo la función topfeatures()

**topfeatures**(dfm\_intervenciones,20)

#### **Palabras más frecuentes:**

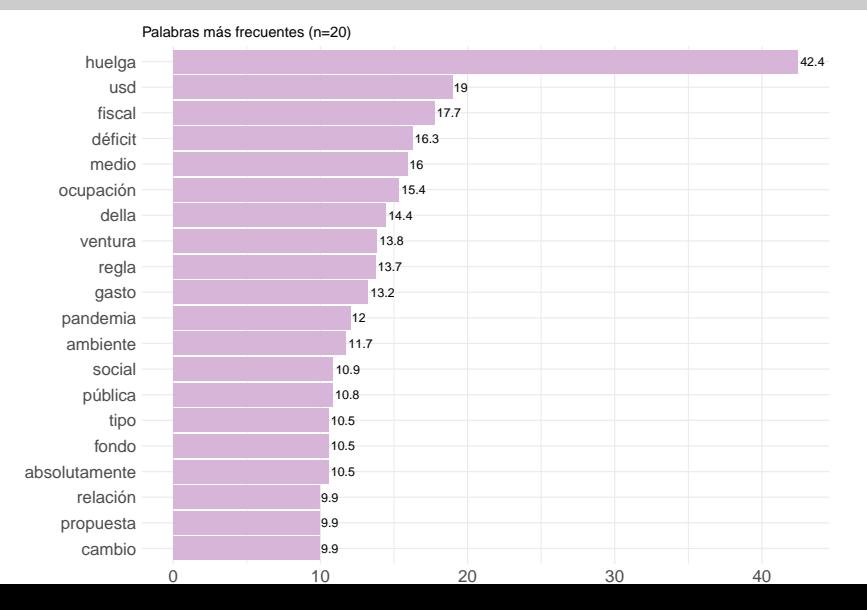

#### **Asociación de palabras**

- Buscamos la asociación de palabras en los documentos
- Analizamos la asociación con las palabras: sindicato, reforma  $#$ Asociación de palabras
- Utilizamos la función textstat simil del paquete **quanteda.textstats**, cuyos argumentos son el/los términos con los que quiere buscar una asociación en un dfm determinado.
- Defino el método de similitud ("correlation", "cosine", "jaccard", "ejaccard", "dice", "edice", "hamman", "simple matching")

```
quanteda.textstats::textstat_simil(dfm_tfidf(dfm_intervenciones),selection = "sindicato",
                                   method = "correlation",margin = "features")%>%
 as.data.frame()%>%
 dplyr::arrange(-correlation)%>%
 dplyr::top_n(15)
```
# **Asociaciónde palabras: \$sindicato**

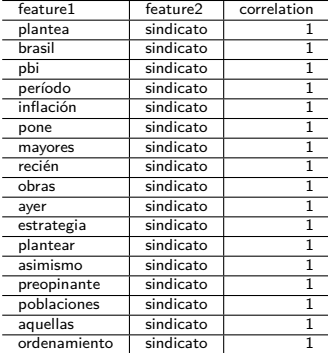

#### **Asociación de palabras: \$reforma**

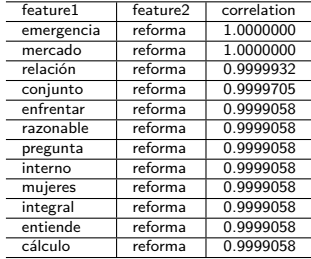

#### **Contexto de la palabra: kwic**

- Con la función quanteda::kwic() podemos ver el contexto de aparición de una palabra, término o frase, según una ventana (cantidad de palabras previas y posteriores) determinada.
- Extraer el contexto de ciertos términos puede ser de utilidad para construir un nuevo corpus y realizar un análisis focalizado y/o comparativo.

```
quanteda::kwic(quanteda::tokens(intervenciones$speech,
remove<sub>punct</sub> = TRUE,
remove_numbers = TRUE),
pattern = quanteda::phrase(c("ley de urgente consideración")),
window = 5)
```
#### **Contexto de la palabra: redes de co-ocurrencia**

Con la función quanteda.textplots::textplot\_network podemos hacer redes de co-ocurrencia entre términos.

#### **Contexto de la palabra: redes de co-ocurrencia**

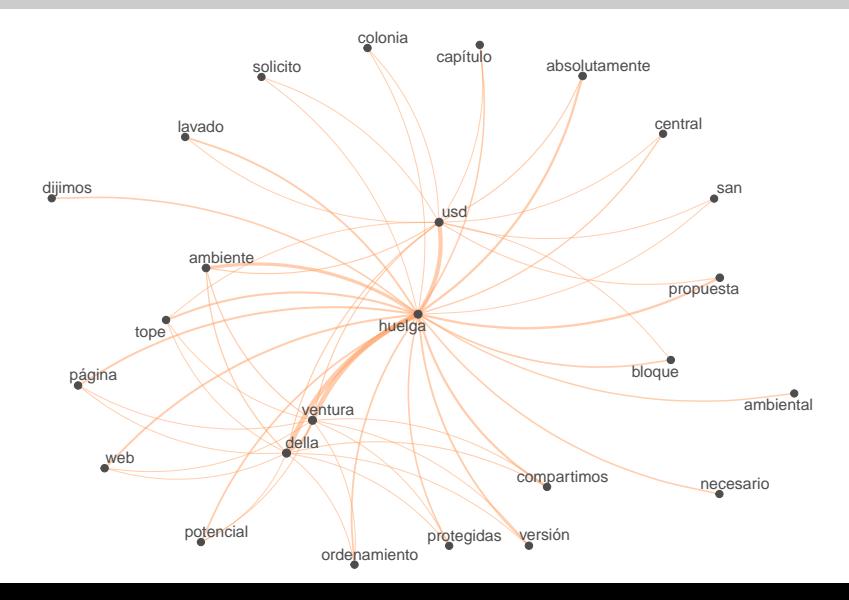

# **EJERCICIO 1**

#### **Diarios de sesiones del parlamento con speech y quanteda**

- **1** Descargar menciones de un diario de sesión de interés
- **2** Realizar una nube de palabras desagregada por partido
- **3** Encontrar asociaciones de palabras relevantes
- **4** Armar redes para un partido específico

# **Categorías gramaticales**

La categorías gramaticales se dividen en dos:

- Categorías léxicas
- Categorías sintagmáticas

# **Categorías léxicas**

#### Clases abiertas

- nombre/sustantivo (casa, casas, felicidad)
- verbo (cantar, cantando, cantado, canten, sabe, sé)
- adjetivo (alto, alta, lindos, inteligente, solo)
- adverbio (medio, simplemente, solo, ayer)
	- Clases cerradas determinante (incluye artículo) (el, una, unos, esos, nuestro, algún)
- preposición (a, de, por, contra)
- pronombre (yo, él, mí, se, aquello, donde, que)
- conjunción (y, o, pero, si, que, aunque)

# **Categorías sintagmáticas**

- **Los sintagmas o grupos son conjuntos de palabras en donde** podemos identificar un núcleo.
- Tienen estructura interna.
- Cumplen diversas funciones dentro de la oración.

**POS-tagging**

- Analiza el texto a nivel de palabra
- Etiqueta las [categorías](https://universaldependencies.org/u/pos/) gramaticales según categorías [universales](https://universaldependencies.org/u/pos/)
- Algunos taggers incorporan información sobre entidades (NER)

### **spacyr y udpipe**

- Algunos de los paquetes que realizan esto en R son:
- [spacyr](https://cran.r-project.org/web/packages/spacyr/vignettes/using_spacyr.html)
- [udpipe](https://cran.r-project.org/web/packages/udpipe/vignettes/udpipe-annotation.html)

### <span id="page-42-0"></span>**Ejemplo de uso de udpipe en español**

En [esta entrada](https://www.elinagomez.com/blog/2023-05-4-palabras-presidente/) se encuentra un ejemplo de uso de udpipe para anotar declaraciones del presidente y graficar categorías gramaticales.